## **EXAMPLE ANALYSES**

## **DATA: NSFG 6 Female and Pregnancy files**

Note: For the purposes of this exercise, we will ignore the sampling design of NSFG.

## Female file

The Female Respondent file contains one record for each of the 7,643 women in the survey and includes most information from the questionnaires. It is structured like this example:

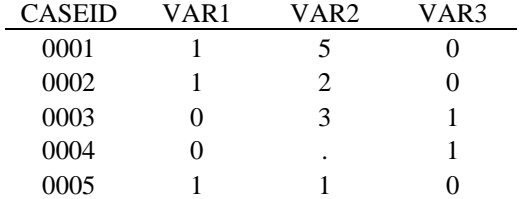

A Stata data file including the following variables has been created:

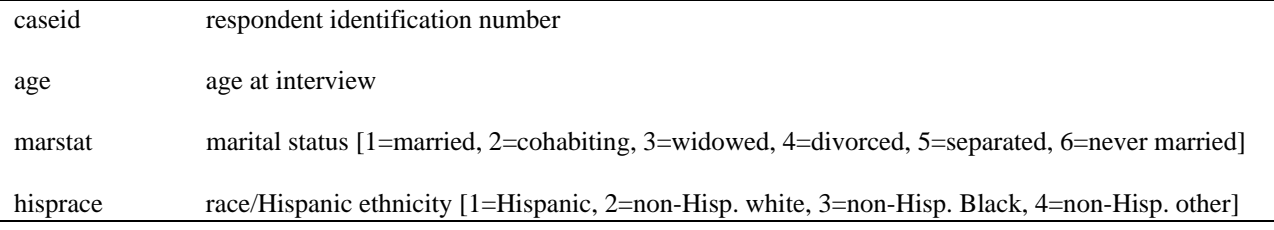

## Pregnancy file

The Female Interval (pregnancy) file contains one record for each of the 13,593 pregnancies (current and past), along with other related characteristics. It is structured like this example:

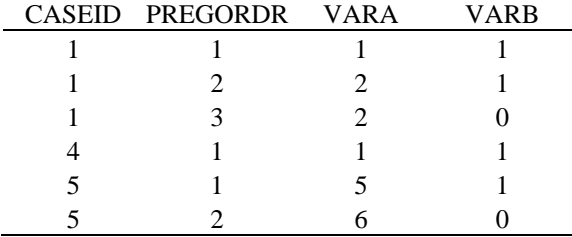

A data file including the following variables has been created. The pregnancy file has been turned into a femalelevel file using the "reshape" command in Stata. [reshape wide fmarcon, i(caseid) j(pregordr)] Once this has been done, the pregordr variable is deleted. (For more help with reshaping, see me or the Stata help menu)

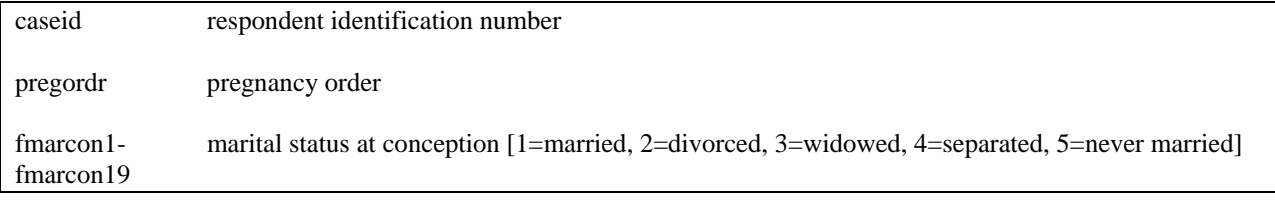

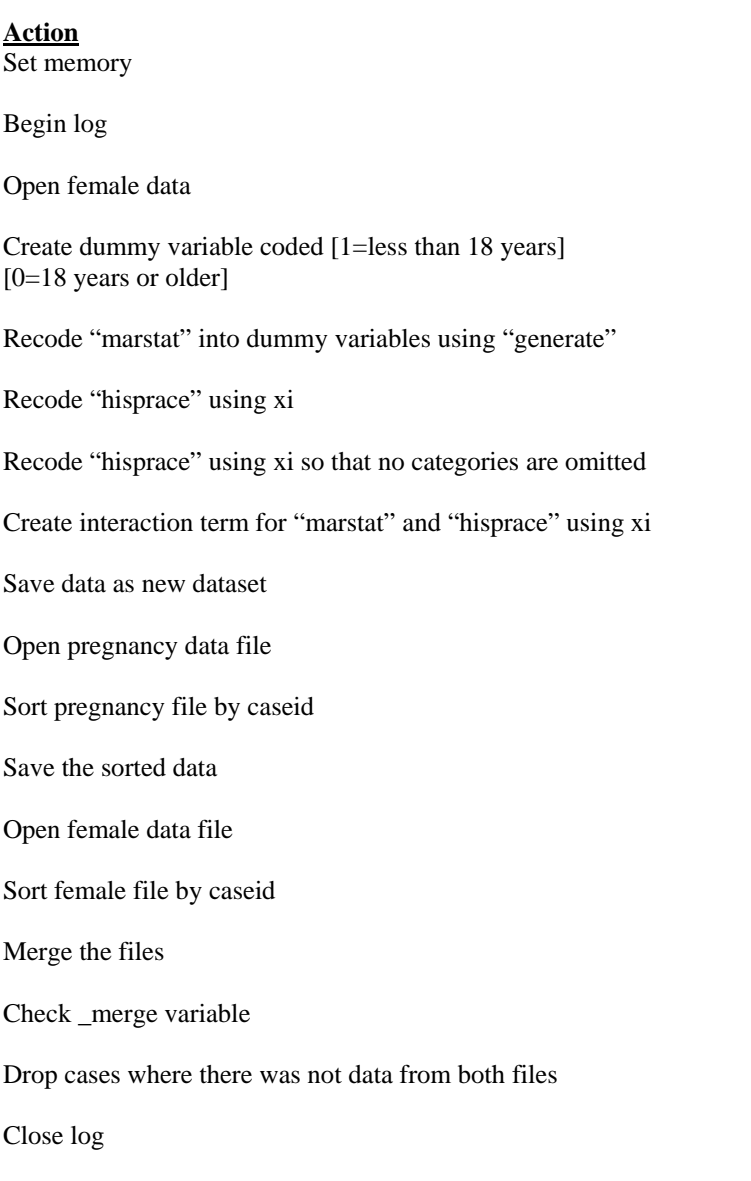

**Command** set memory 5m log using "E:\feb5.smcl" use "E:\female.dta", clear generate  $lt18 = 1$  if age $< 18$ replace  $lt18 = 0$  if age $>= 18$ tab(marstat), gen(mardum) xi i.hisprace xi i.hisprace, noomit xi i.marstat\*i.hisprace, noomit save "E:\female1.dta" use "E:\preg.dta", clear sort caseid save "E:\pregsort.dta" use "E:\female1.dta", clear sort caseid merge caseid using "E:\pregsort.dta" tab \_merge

drop if \_merge==1

log close